# **AFRS to SAP Crosswalk**

### **LEGEND**:

 $\sqrt{A^2 - Thre}$ e-character business area

- 'X' The AFRS accounting object embedded within the field
- '0' Filler characters, usually 0

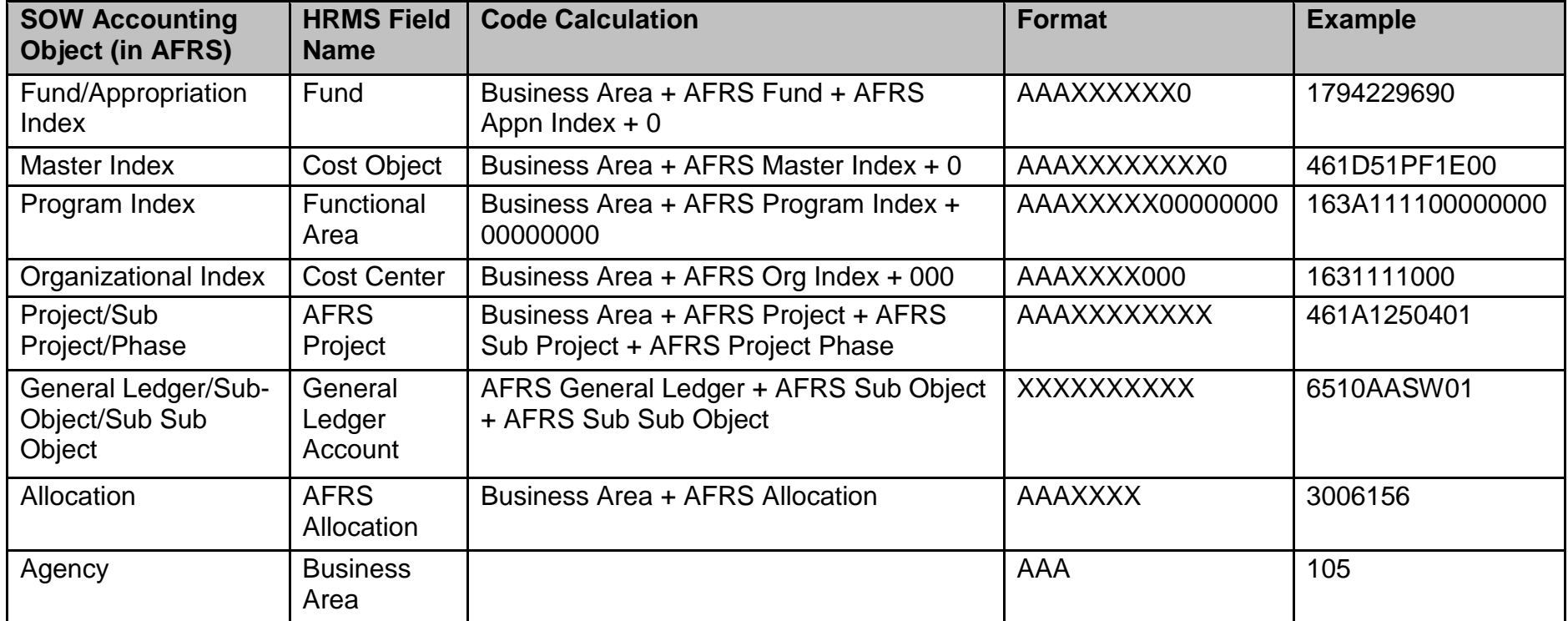

### **EXAMPLE EXPLANATIONS:**

Fund/Appropriation Index (Agency 179): 422/969 – Agency 179, Fund 422, Appropriation Index 969, 0

Master Index (Agency 461): D51PF1E0 – Agency 461, Master Index D51PF1E0, 0

Program Index (Agency 163): A1111 – Agency 163, Program Index A1111, 00000000

# **AFRS to SAP Crosswalk**

#### *Accounting Processing:*

The accounting entries posted to AFRS are a function of the type of payroll entry. These result in transaction codes being sent to AFRS and OST. Payroll accounting transactions (transfer JVs and EFT JVs) will be sent via the HRMS Interfaces 2 and 40.

- 1. There are seven possible cost allocation fields assigned to employee pay. All of them will have to be present in every transaction sent to AFRS. Some will rely on default values as set up in SAP. The details to these fields are covered in the *Extract File Layout – OFM* included in this specification:
	- **a. Business area (AFRS Agency)**
	- **b. Cost Center (AFRS Agency + Organization Index)**
	- **c. Fund (AFRS Agency + Fund + Appropriation Index)**
	- **d. Functional area (AFRS Agency + Program Index)**
	- **e. Cost object (AFRS Agency + Master Index)**
	- **f. Allocation code (AFRS Agency + Allocation Code)**
	- **g. Project structure (AFRS Agency + Project Structure)**
- 2. Several agencies are required to use a Cost center (Organizational Index), in addition to Functional Area (Program Index) and Fund (Fund and Appropriation Index).
- 3. Agencies may use a Cost object (Master Index).
- 4. G/L account is used in SAP; it is tied directly to wage types and, therefore, is not assigned to a position (IT 1018) or person (IT 0027) or during time entry (CATS).